## **COMPASS TWAPMTS FORM – Tuition, Waivers and Payments**

This form was created to collect student information that will be used to process student contract and assistantship waiver payments.

Note:  $A^{\wedge}$  will be used to indicate that a LOV (list of value) button will be available for the field. The // indicates a scroll bar on the TWAPMTS form.

## **Key Block: Tuition, Waivers and Payments**

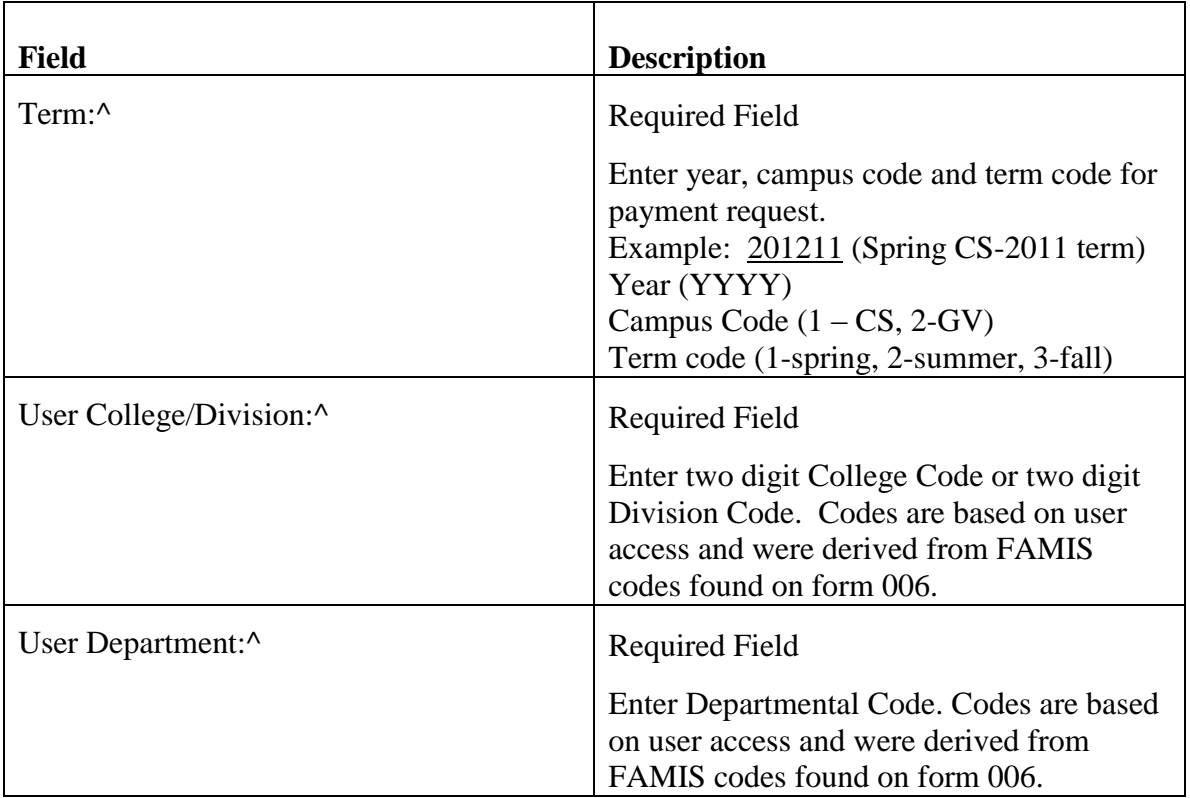

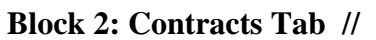

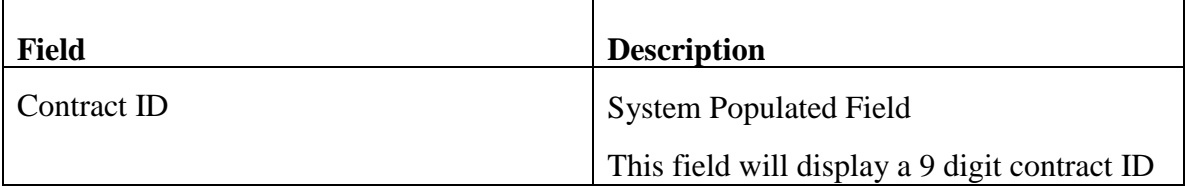

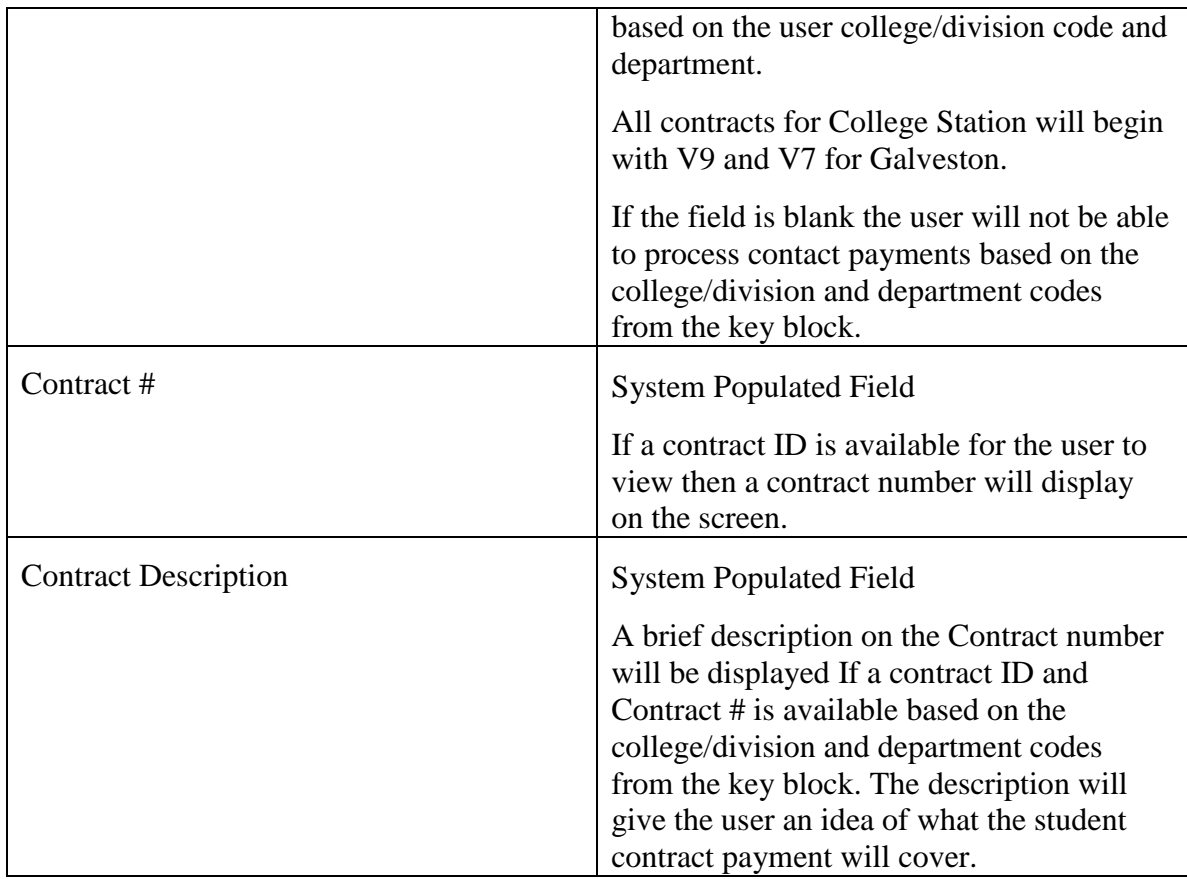

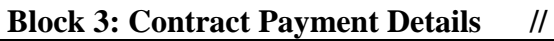

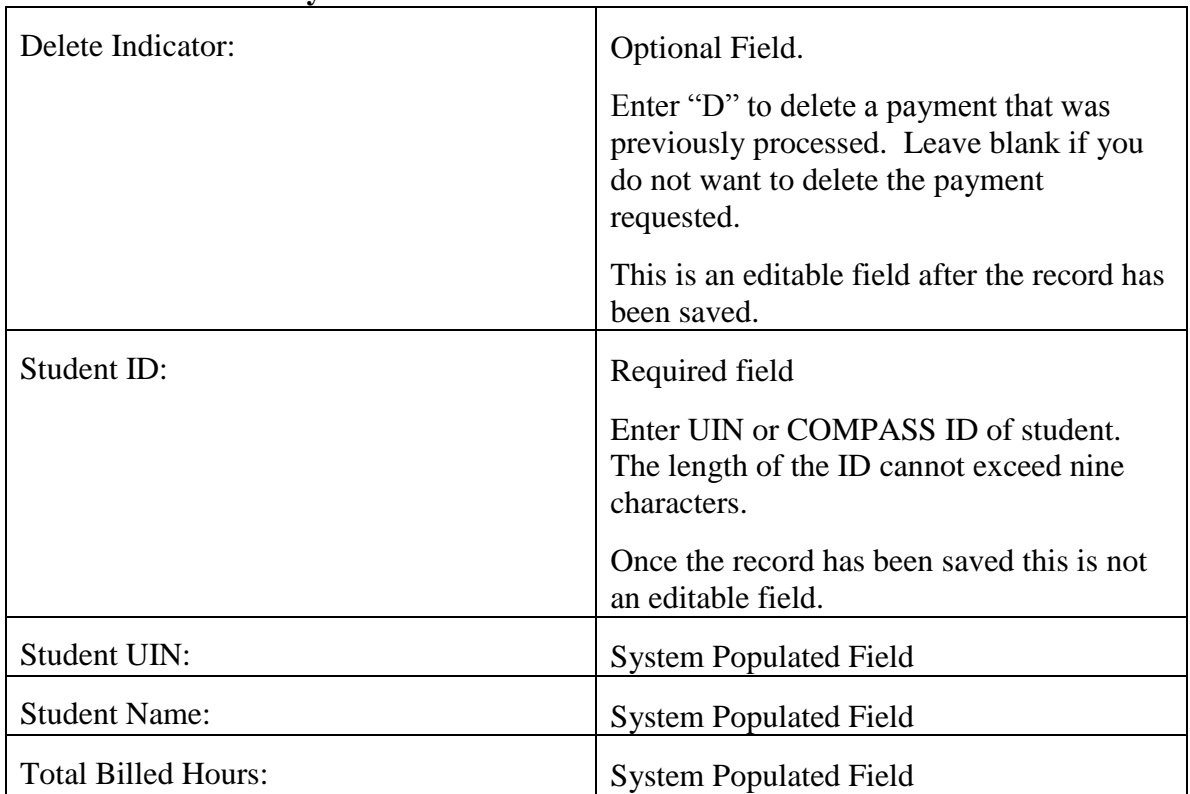

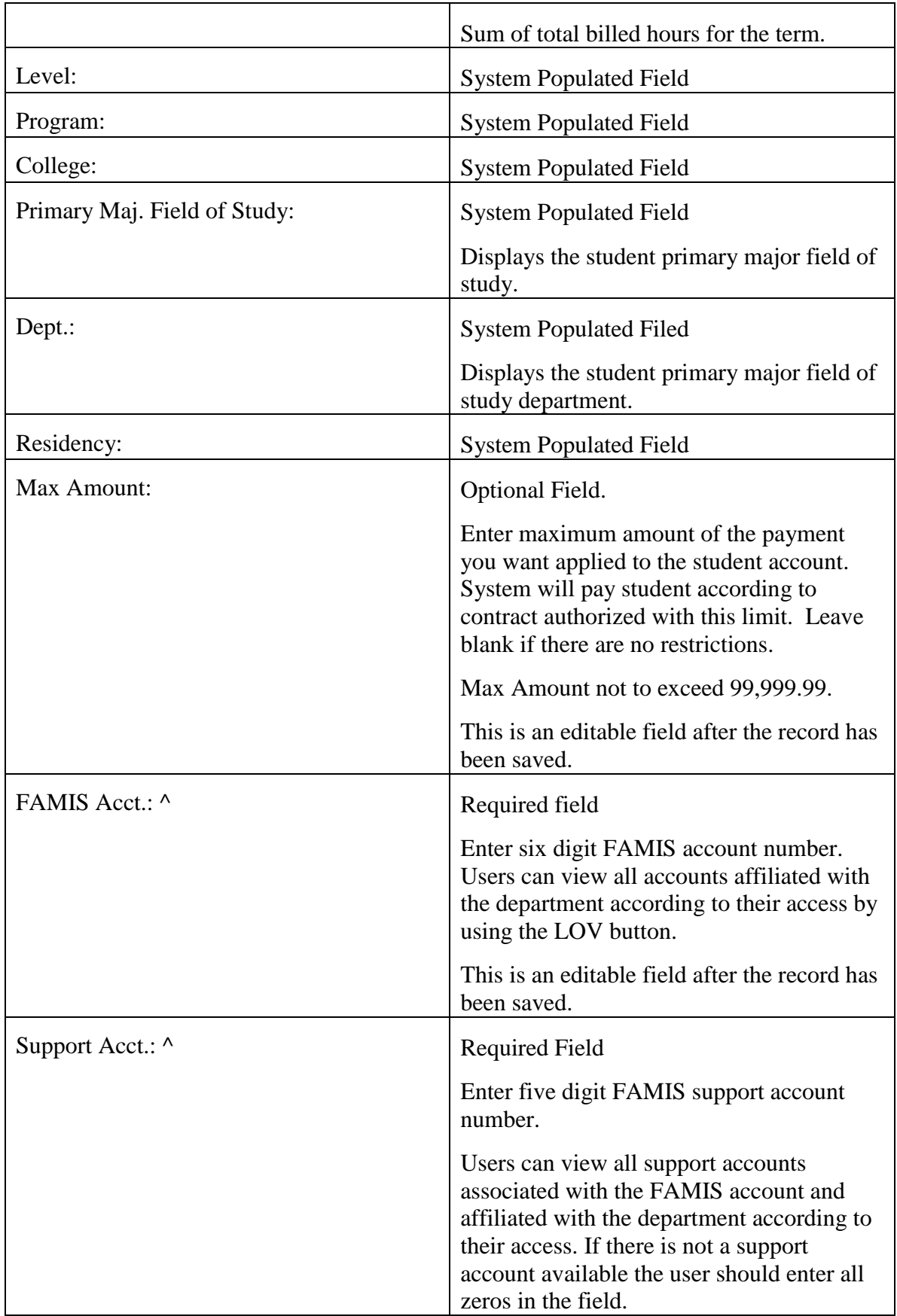

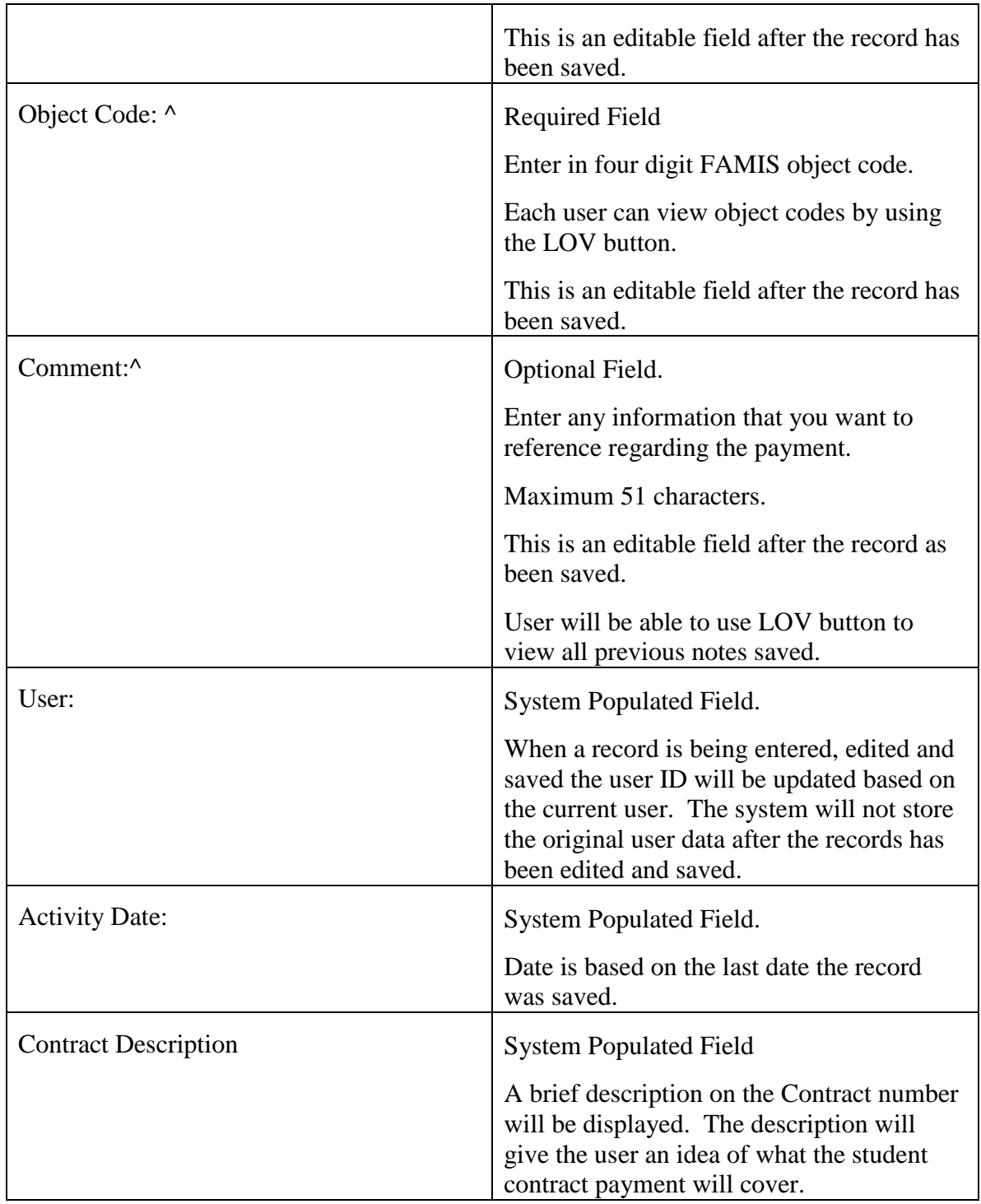

## **Block 2: Exemptions Tab //**

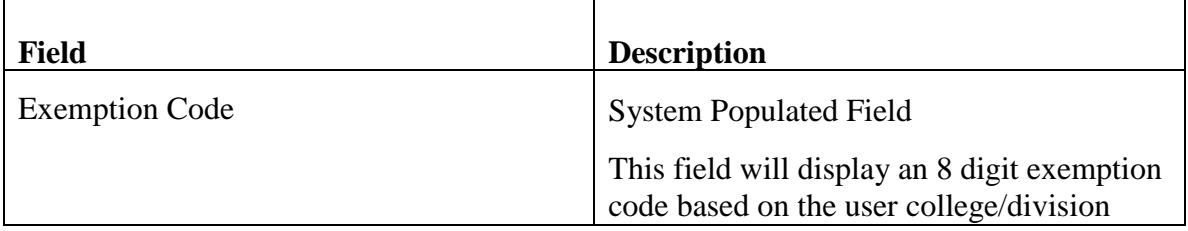

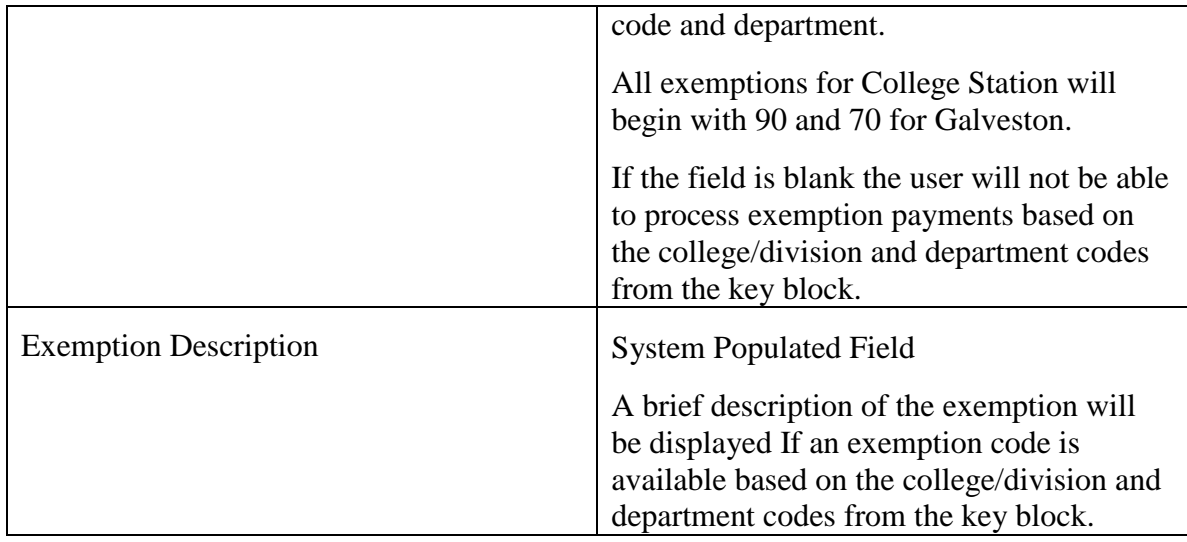

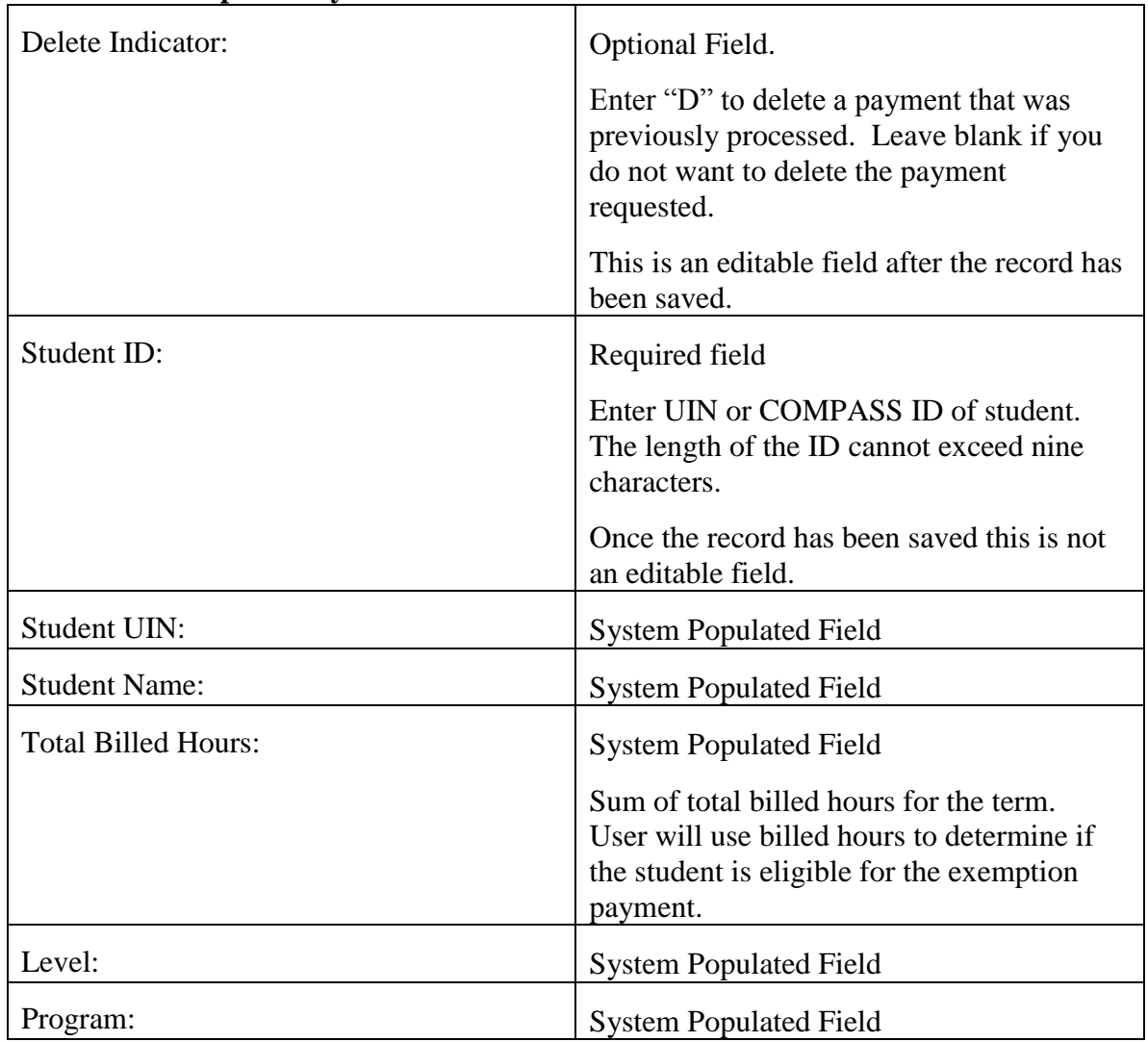

## **Block 3: Exemption Payment Details //**

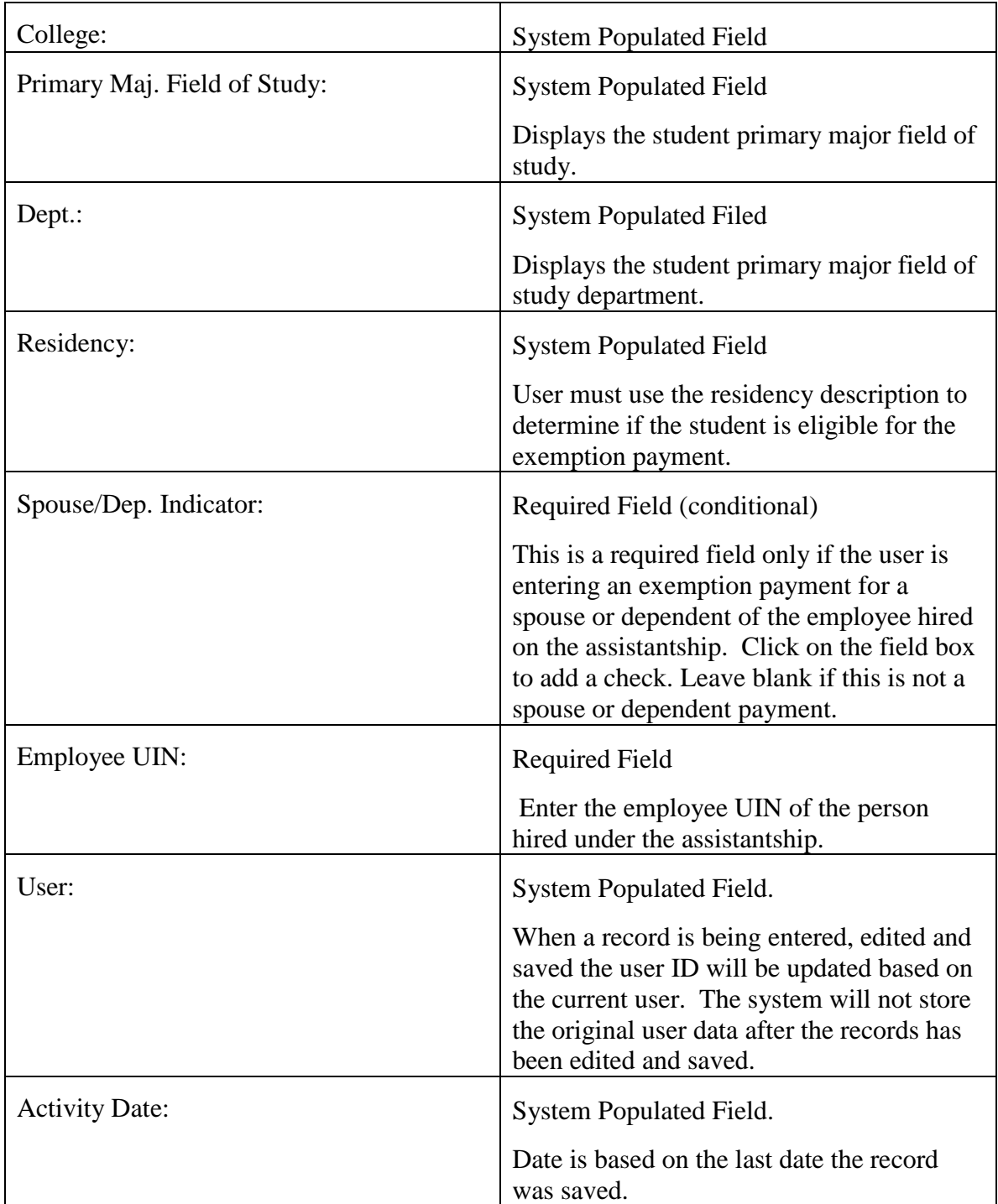